## **LAPORAN KERJA PRAKTEK**

## **PT. KILANG PERTAMINA INTERNASIONAL RU II**

## **SUNGAI PAKNING**

# **(MONITORING PERANGKAT SSC ICT (SOUND SYSTEM DAN RADIO HT) TERPASANG DI PT. KILANG PERTAMINA INTERNASIONAL RU II SUNGAI PAKNING)**

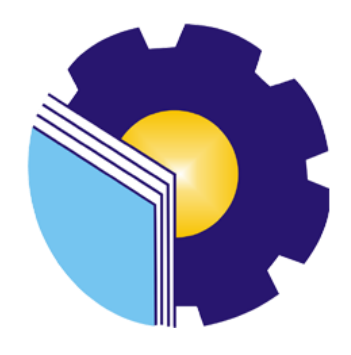

## **CUCI 6103211470**

# **PROGRAM STUDI D-III TEKNIK INFORMATIKA JURUSAN TEKNIK INFORMATIKA POLITEKNIK NEGERI BENGKALIS T.A. 2023**

#### **LAPORAN KERJA PRAKTEK** PT. KILANG PERTAMINA INTERNASIONAL **RU II SUNGAI PAKNING**

Ditulis sebagai salah satu syarat untuk menyelesaikan kerja praktek pada Program Studi D-III Teknik Informatika Jurusan Teknik Informatika

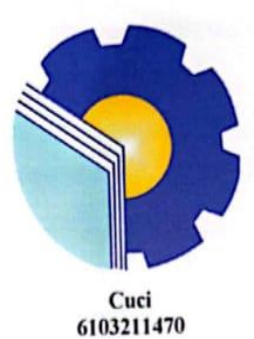

Bengkalis, 31 Agustus 2023

**Pembimbing Lapangan** Admin Intra

Junaidi

**Dosen Pembimbing** Politeknik Negeri Bengkalis

Eko Prayitno, M. Kom NIP. 198512302019031006

Mengetahui,

Ketua Program Studi D-III Teknik Informatika

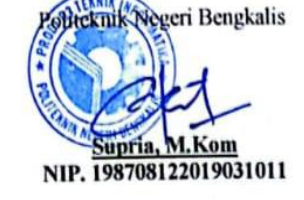

#### **KATA PENGANTAR**

Puji dan Syukur penulis ucapkan kehadirat Tuhan Yang Maha Esa, karena berkat Rahmat dan Karunia-Nya penulis dapat menyusun laporan ini dengan baik dan tepat pada waktunya. Dalam laporan ini penulis membahas mengenai Kerja Praktek yang dilaksanakan di PT. Pertamina (PERSERO) RU II Sungai Pakning.

Tujuan penulisan laporan Kerja Praktek ini adalah sebagai salah satu syarat yang harus dipenuhi oleh setiap Mahasiswa Jurusan Teknik Informatika Politeknik Negeri Bengkalis yang telah melaksanakan Kerja Praktek.

Laporan ini dapat terselesaikan dengan baik berkat bantuan dari berbagai pihak selama melaksanakan Kerja Praktek. Oleh karena itu penulis mengucapkan terima kasih yang tidak terhingga kepada:

- 1. Bapak Johny Custer, S.T., M.T. selaku Direktur Politeknik Negeri Bengkalis.
- 2. Bapak Kasmawi,M.Kom selaku ketua jurusan Teknik Informatika.
- 3. Bapak Supria, M.Kom selaku Ketua Program Studi D-III Teknik Informatika.
- 4. Bapak Eko Prayitno, M.Kom selaku Dosen Pembimbing Kerja Praktek.
- 5. Bapak Muhammad Nasir, M.Kom selaku koordinator Kerja Praktek Program Studi D-III Teknik Informatika.
- 6. Bapak Wahyat, M.Kom selaku Dosen Wali.
- 7. Bapak Junaidi dan Satria Selaku Pembimbing Kerja Praktek, serta para teknisi PT. Kilang Pertamina RU II Sungai Pakning yang telah memberi izin serta bimbingan kepada penulis untuk menyelesaikan Kerja Praktek.
- 8. Serta Seluruh teman-teman yang telah membantu memberikan dorongan, motivasi dan semangat, sehingga penulis bisa menyelesaikan laporan ini dengan sebaik mungkin.

9. Orang Tua beserta seluruh Keluarga atas segala doa serta dukungan materi maupun moral yang telah diberikan kepada penulis.

Penulis sangat bersyukur selama melaksanakan Kerja Praktek di PT.Kilang Pertamina RU II Sungai Pakning, karena dengan adanya pelaksanaan Kerja Praktek ini penulis mendapatkan begitu banyak ilmu pengetahuan terkait dengan dunia Informatika, mengenai beberapa bidang seperti sound system dan radio ht. Penulis juga mendapatkan begitu banyak pengalaman berharga dan relasi yang dapat dijadikan pegangan yang sangat berguna dan membantu di masa yang akan datang terutama di dalam dunia kerja dengan lingkup yang lebih luas.

Dengan segala kerendahan hati penulis menyadari bahwa laporan Kerja Praktek ini masih banyak kekurangan dan kesalahan, sehingga penulis mengharapkan adanya kritik dan saran yang bersifat membangun dari pembaca dalam upaya penyempurnaan laporan Kerja Praktek selanjutnya. Akhir kata, semoga laporan Kerja Praktek ini dapat bermanfaat untuk ilmu pengetahuan khususnya di bidang Teknik Informatika.

Bengkalis, 20 Juli 2023

## **Cuci 6103211470**

### **DAFTAR ISI**

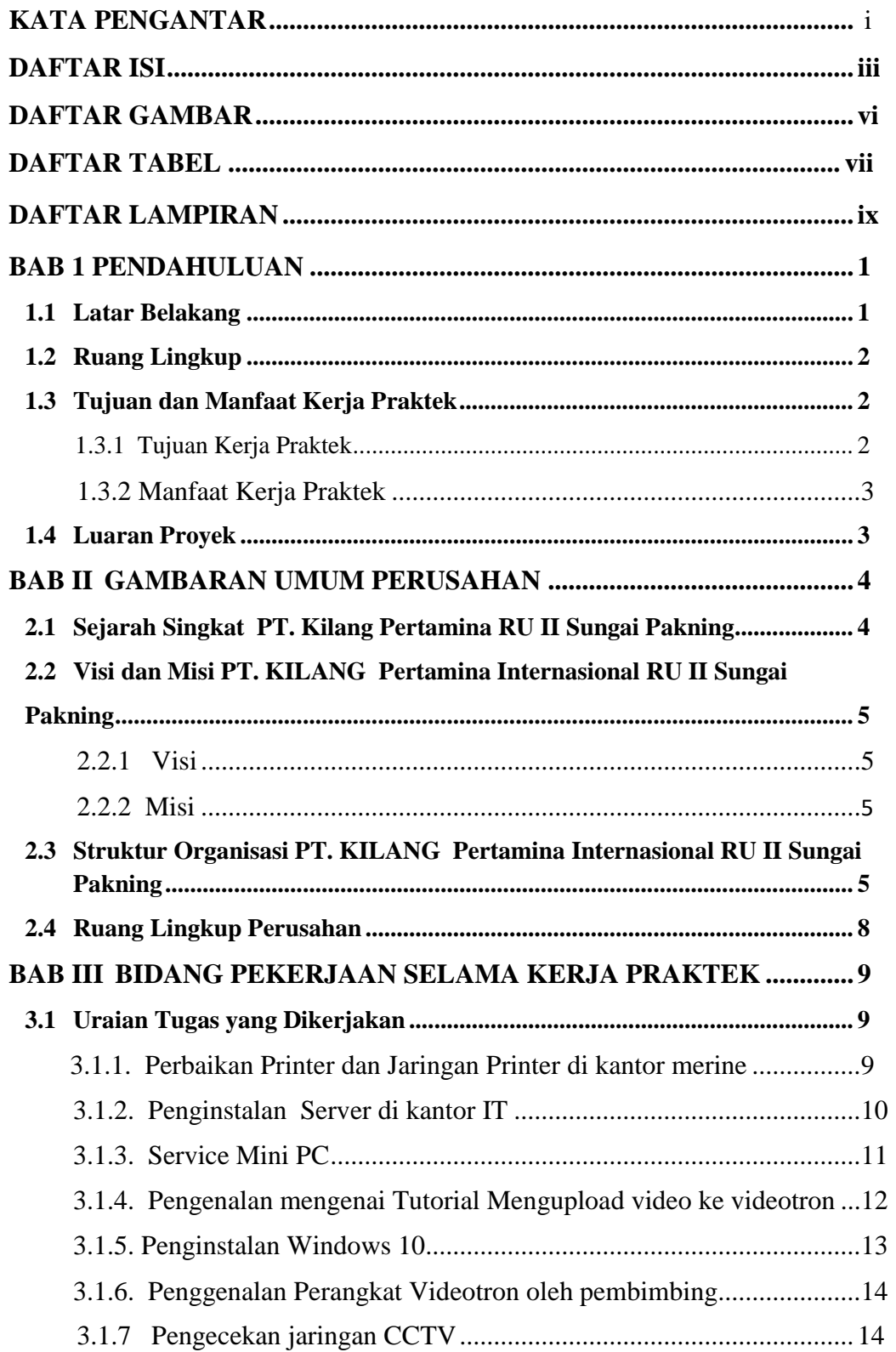

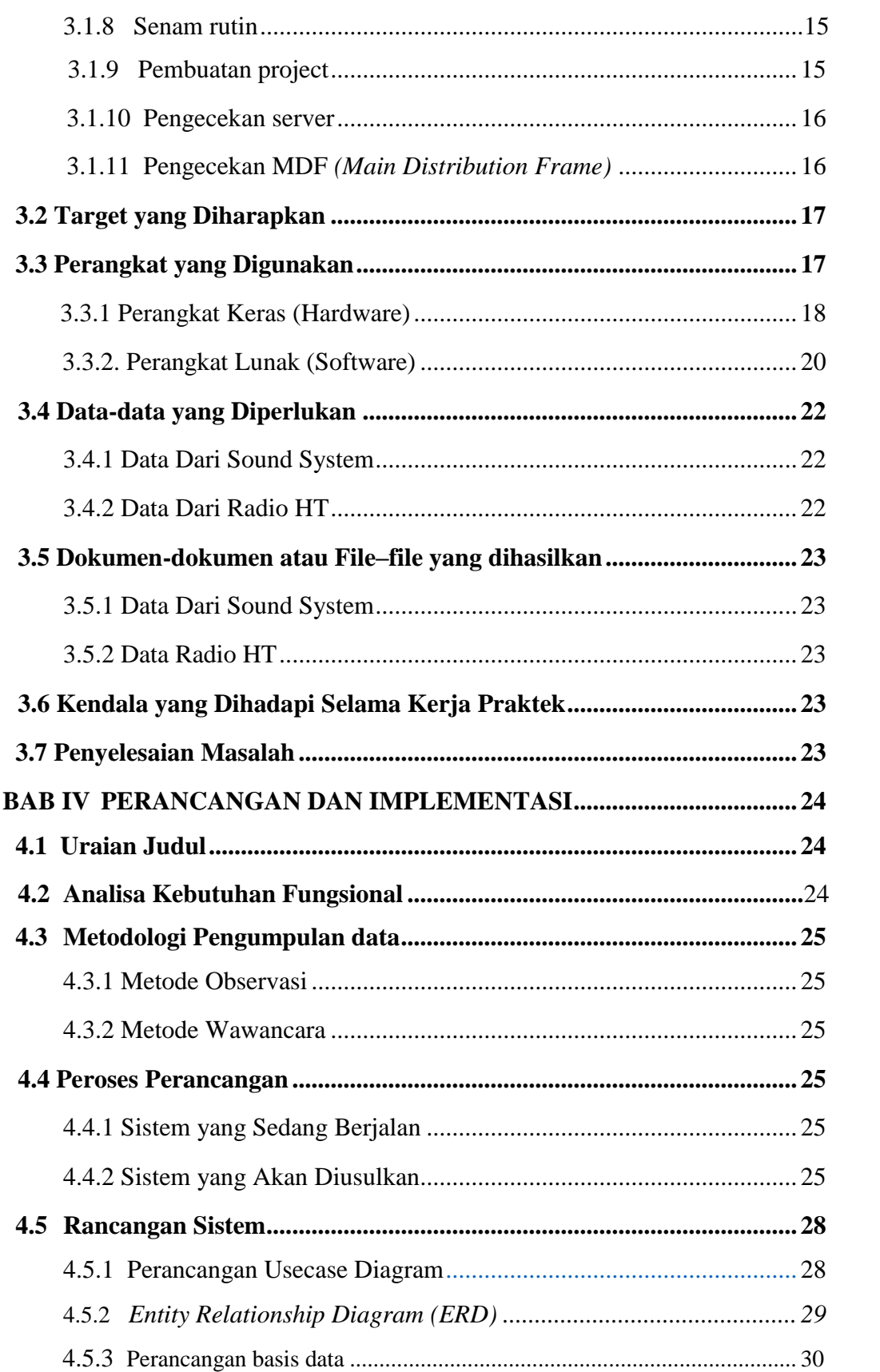

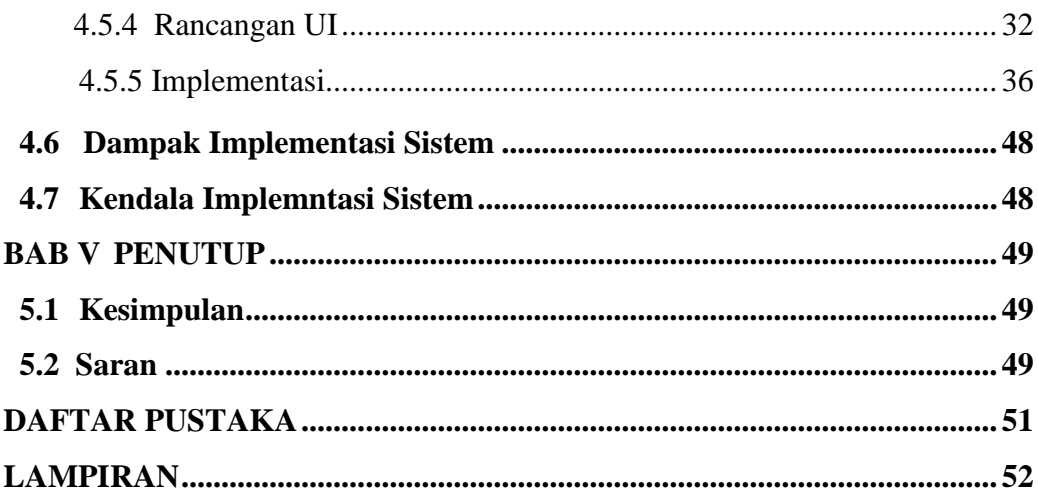

## **DAFTAR GAMBAR**

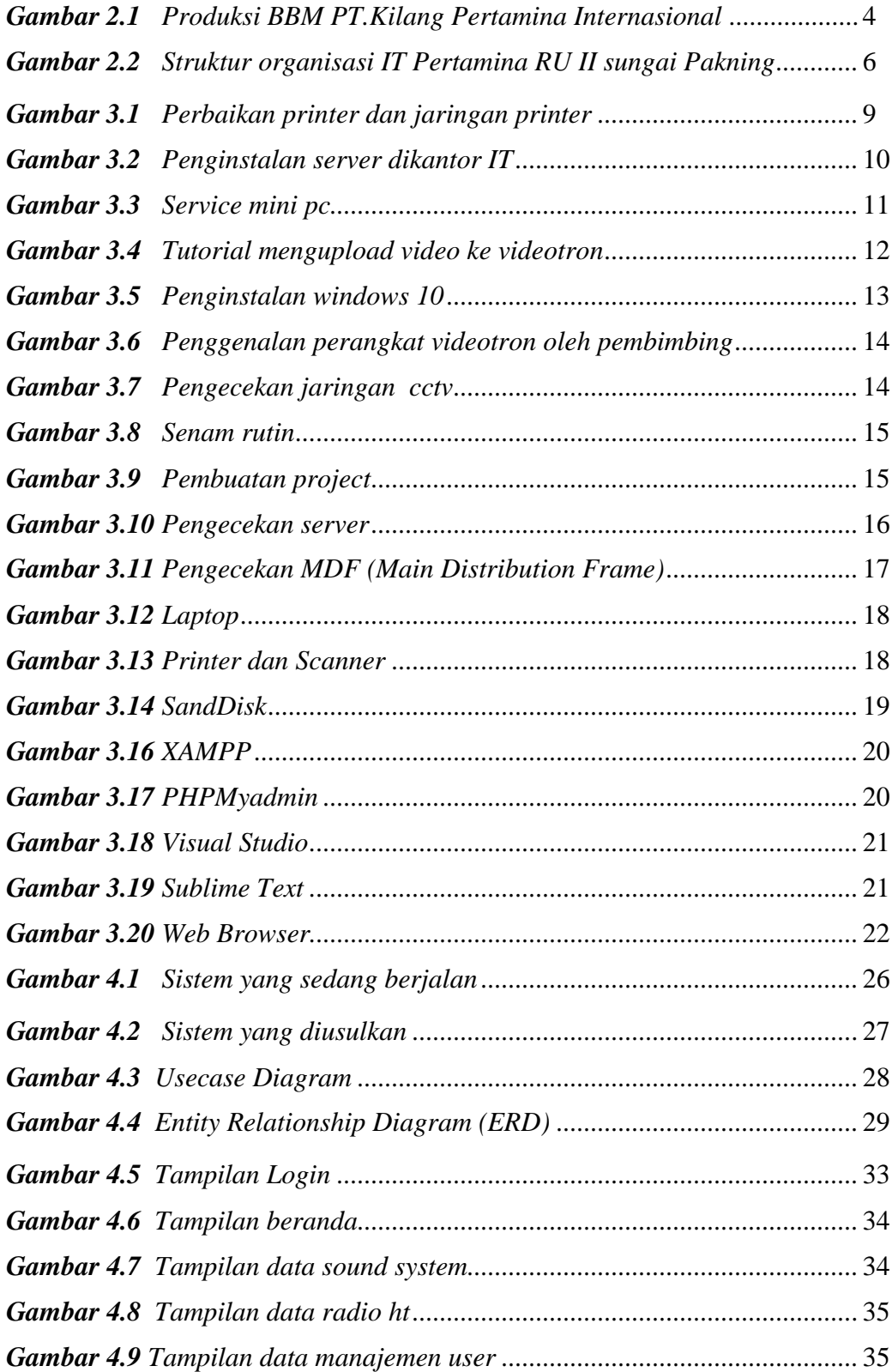

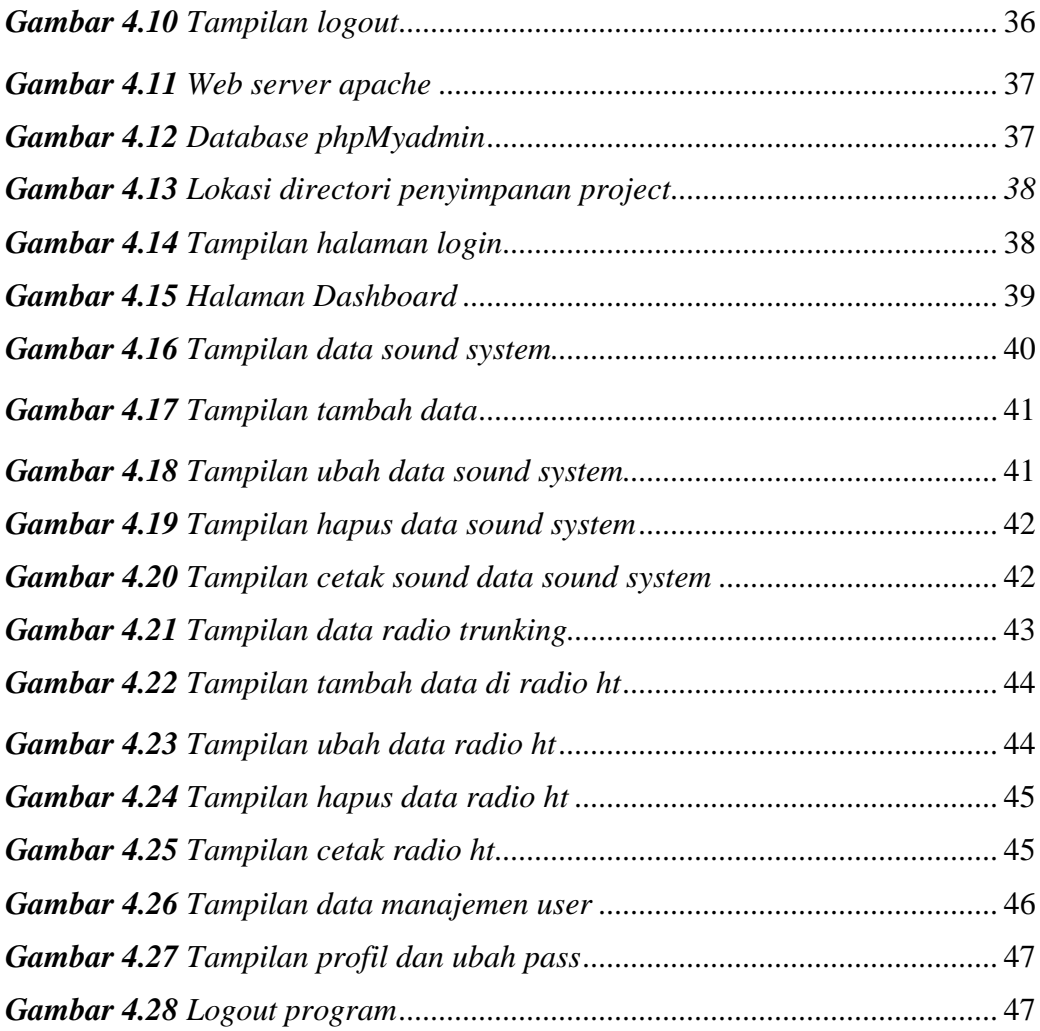

#### **DAFTAR TABEL**

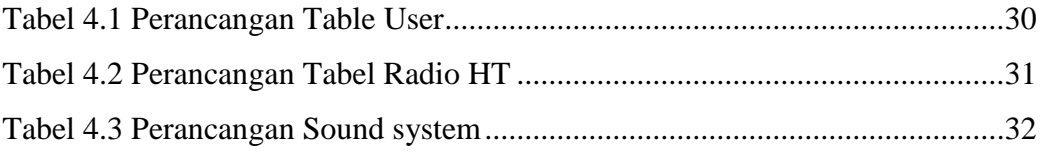

## **DAFTAR LAMPIRAN**

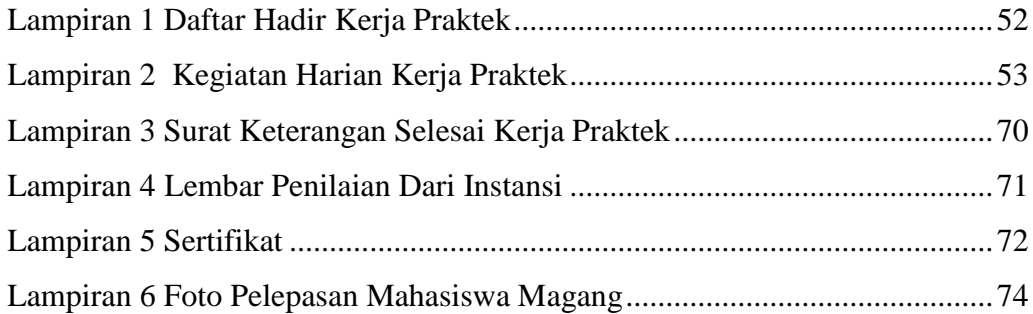